Samsung Galaxy Tab 2 10.1 Can Use As Phone
>>CLICK HERE<<<</p>

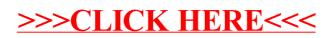